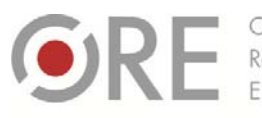

**OŚRODEK** Rozwoju Aleje Ujazdowskie 28 00-478 Warszawc tel. 22 345 37 00

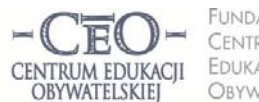

**UNDACIA** CENTRUM EDUKACJI OBYWATELSKIEJ

ul. Noakowskiego 10/1 00-666 Warszaw fax 22 875 85 40 w. 102 @ceo.org.pl

**1**

Wdrożenie podstawy programowej kształcenia ogólnego w przedszkolach i szkołach

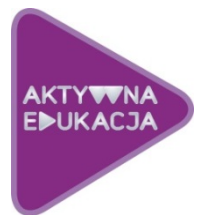

# **MODUŁ III DLA NAUCZYCIELI FIZYKI**

# **INFORMACJA ZWROTNA, KTÓRA POMAGA W UCZENIU SIĘ WYKORZYSTANIE TIK W PRZEKAZYWANIU IZ SPOTKANIE KOORDYNATORÓW**

Małgorzata Ostrowska

Realizując określone cele, wykonujemy różne zadania: w szkole jako uczniowie, w pracy zawodowej jako pracownicy, a w życiu − jako członkowie różnych grup formalnych i nieformalnych. Skąd mamy wiedzieć, czy robimy to dobrze, czy należy coś zmienić, aby lepiej je przeprowadzić? Możemy sami dokonać analizy i zastosować samoocenę efektów naszej pracy oraz procesu, który doprowadził do określonych rezultatów. Często jednak potrzebujemy, aby ktoś inny im się przyjrzał z innej perspektywy i przekazał nam informację zwrotną, która stanie się dla nas źródłem zmiany oraz przyczyni się do osiągnięcia lepszych wyników niż wcześniej.

W module trzecim:

- Poznasz istotę i strukturę informacji zwrotnej (IZ/ oceny kształtującej/ komentarza edukacyjnego) dla ucznia.
- Nauczysz się tworzyć i przekazywać informację zwrotną do pracy ucznia w pakiecie MS Office.
- Poznasz praktyki nauczycieli stosujących informację zwrotną, która pomaga uczniom w uczeniu się.
- Dowiesz się, jak przekazywać IZ uczniom oraz pozyskiwać od nich IZ za pośrednictwem wybranych narzędzi online.
- Dowiesz się, jak przekazywać informację zwrotną o postępach uczniów ich rodzicom przy pomocy wybranych narzędzi TIK.
- Przygotujesz się do przeprowadzenia szkolnego spotkania z pozostałymi koordynatorami uczestniczącymi w programie *Aktywna edukacja*.

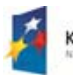

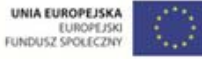

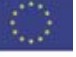

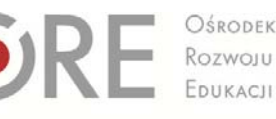

Aleje Ujazdowskie 28 00-478 Warszawa<br>tel. 22 345 37 00<br>fax 22 345 37 70

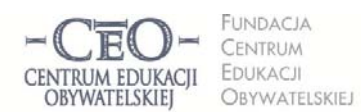

ul. Nogkowskiego 10/1 00-666 Warszaw<br>tel. 22 875 85 40 fax 22 875 85 40 w. 102 eceo.org.pl

Wdrożenie podstawy programowej kształcenia ogólnego w przedszkolach i szkołach

## **Co wiemy na temat informacji zwrotnej (IZ)?**

Zdaniem Johna Hattie przekazywanie uczniom informacji zwrotnej jest jedną z najbardziej skutecznych interwencji w proces edukacyjny $^1$ . Ten profesor Auckland University w Nowej Zelandii przez 15 lat analizował ze swoim zespołem wyniki prowadzonych na całym świecie badań naukowych z zakresu edukacji. Przestudiował ponad 800 metaanaliz dotyczących 50 tysięcy badań tendencji w edukacji obejmujących łącznie ponad 200 milionów uczniów w wieku od 4 do 20 lat. Zespół Hattiego próbował ustalić, co tak naprawdę ma wpływ na osiągnięcia uczniów. W tym celu porównał efekty różnych interwencji na jednej skali.

Oto 11 czynników o najsilniejszym pozytywnym wpływie na uczenie się uczniów.

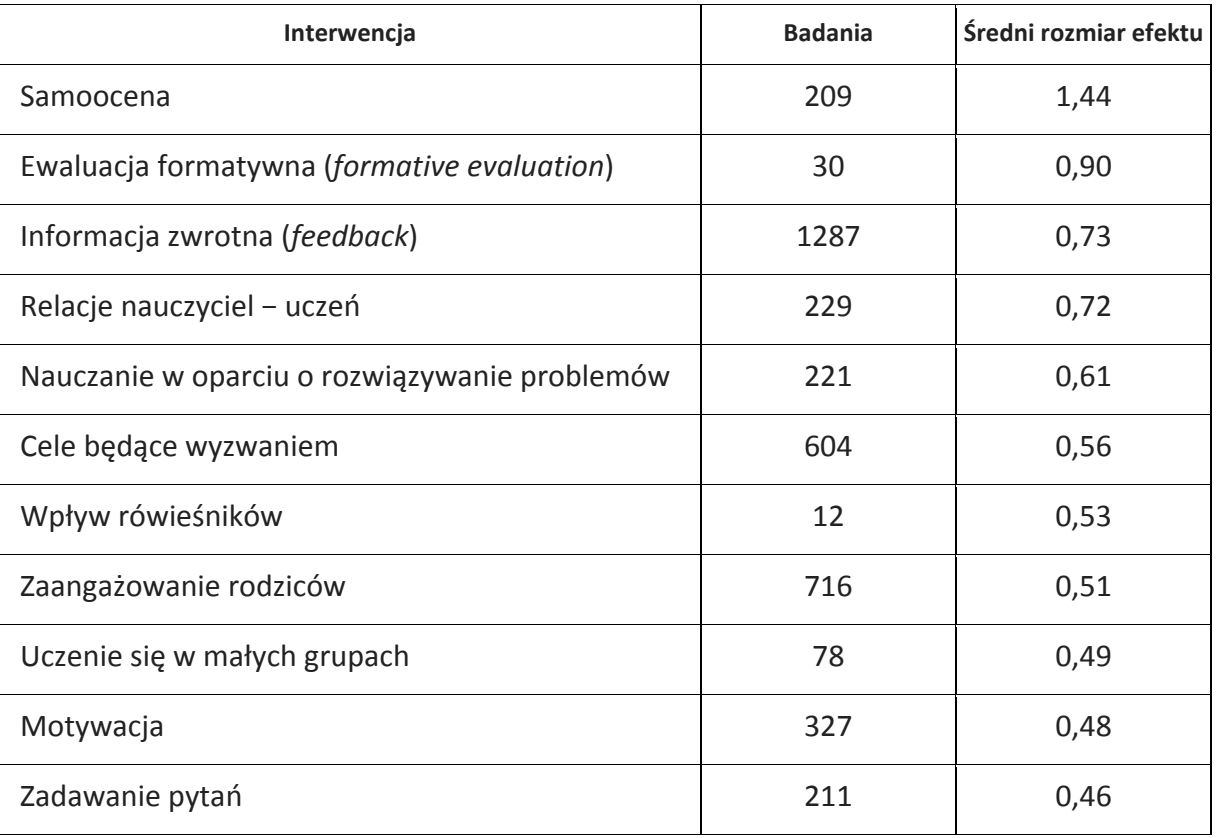

<sup>1</sup> John Hattie, *Visible Learning – a synthesis of over 800 meta‐analyses relating to achievement*, London; Routledge, 2009.

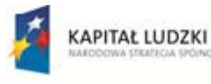

<u> 1989 - Johann Barn, mars eta inperiodo</u>

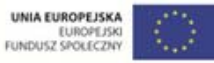

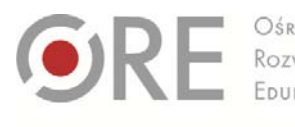

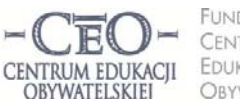

ul. Noakowskiego 10/1 00-666 Warszaw CENTRUM EDUKACJI fax 22 875 85 40 w. 102 OBYWATELSKIEJ ceo.org.pl

Wdrożenie podstawy programowej kształcenia ogólnego w przedszkolach i szkołach

Aleje Ujazdowskie 28

00-478 Warszawc

tel. 22 345 37 00

fax 22 345 37 70

Dawanie uczniom informacji zwrotnej na temat postępów jest obowiązkiem nauczyciela określonym w zapisach *Podstawy programowej*<sup>2</sup> : *Każdy uczeń jest oceniany na co dzień, w trakcie całego roku szkolnego przez swoich nauczycieli. Właściwie stosowana bieżąca ocena uzyskiwanych postępów pomaga uczniowi się uczyć, gdyż jest formą informacji zwrotnej przekazywanej mu przez nauczyciela. Powinna ona informować ucznia o tym, co zrobił dobrze, co i w jaki sposób powinien jeszcze poprawić oraz jak ma dalej pracować. Taka informacja zwrotna daje uczniom możliwość racjonalnego kształtowania własnej* strategii uczenia się, a zatem także poczucie odpowiedzialności za swoje osiggnięcia. *Ocenianie bieżące powinno być poprzedzone przekazaniem uczniowi kryteriów oceniania, czyli informacji, co będzie podlegało ocenie i w jaki sposób ocenianie będzie prowadzone*.

Fragment ten jednoznacznie określa powinności nauczyciela w zakresie stosowania oceny kształtującej – informacji zwrotnej oraz kryteriów, na których się opiera. Jak formułować kryteria sukcesu dla ucznia stanowiące kryteria oceniania, uczyliśmy się w module II kursu. Będziemy nadal doskonalić tę umiejętność, ale bieżący moduł prawie w całości dotyczy konstruowania i przekazywania informacji zwrotnej. Zależy nam na tym, aby każdy nauczyciel umiał tworzyć i przekazywać IZ, jak również pozyskiwać i wykorzystywać informację zwrotną od uczniów.

## **Istota i struktura informacji zwrotnej dla ucznia**

Informacja zwrotna (IZ) nazywana jest również oceną kształtującą lub komentarzem edukacyjnym, gdyż celem informacji zwrotnej jest wsparcie ucznia w uczeniu się oraz pomoc w planowaniu sposobów zwiększania swojej wiedzy i umiejętności. Sprzyja temu dostarczenie pozytywnych bodźców rozwojowych poprzez umiejętne skonstruowanie IZ. Informacja zwrotna jest **oceną kolejnych efektów pracy ucznia** i opiera się na kryteriach, które wcześniej nauczyciel podał uczniom do wiadomości. Kryteria te są dla ucznia drogowskazem, czy wręcz algorytmem, czyli procedurą dobrego wykonania pracy.

<sup>2</sup> *Podstawa programowa z komentarzami,* Ministerstwo Edukacji Narodowej, t. 1.–8.

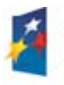

<u> 1989 - Johann Barn, mars eta inperiodo</u>

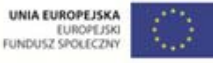

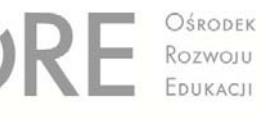

Aleje Ujazdowskie 28 00-478 Warszawa<br>tel. 22 345 37 00<br>fax 22 345 37 70

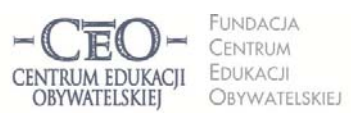

ul. Nogkowskiego 10/1 00-666 Warszaw fax 22 875 85 40 w. 102 ecco.org.pl

Wdrożenie podstawy programowej kształcenia ogólnego w przedszkolach i szkołach

#### **Z czego składa się efektywna informacja zwrotna dla ucznia?**

IZ zawiera cztery elementy:

- 1. Wyszczególnienie i docenienie dobrych elementów pracy ucznia [+ +].
- 2. Odnotowanie tego, co wymaga poprawienia lub dodatkowej pracy ze strony ucznia [ ].
- 3. Wskazówki w jaki sposób uczeń powinien poprawić pracę [ Δ ].
- 4. Wskazówki w jakim kierunku uczeń powinien pracować dalej  $[7]$ .
- Ad. 1. W każdej informacji zwrotnej ważne jest, aby nauczyciel **na pierwszym miejscu docenił mocne strony pracy ucznia**, a nie rozpoczynał od zaznaczania i wymieniania błędów. Jest to uzasadnione psychologicznie, ponieważ sukcesy motywują, uskrzydlają, wpływają na wzrost wiary we własne możliwości, budują poczucie sprawstwa, a także otwierają na przyjmowanie IZ. Dla efektywności informacji zwrotnej ważna jest wiara nauczyciela i ucznia, że jest on w stanie poprawić swoją pracę. Istnieje wiele sposobów wyrażenia komunikatów doceniających, dostosowanych do wieku i potencjału uczniów. Możesz na przykład napisać: *Mocną stroną/ atutem twojej pracy jest… Doceniam… Dobrze wykonałeś…, Podoba mi się,* że..., Cieszę się, że..., Zrobiło na mnie wrażenie..., Bardzo dobre efekty osiggnąłeś w..., *Możesz być bardzo zadowolony z…* i podobne.

Najważniejsze jest to, co następuje po podanych zwrotach, gdyż uczeń musi wiedzieć, za co dokładnie został doceniony. Sformułowanie: *Podoba mi się twoja praca* jest pustą pochwałą. Warto zauważyć, że w informacji zwrotnej plusów jest więcej niż minusów (patrz: następny punkt), stąd nasza sugestia, aby doceniać chętniej niż wskazywać błędy.

Ad. 2. By uczeń osiągnął sukces edukacyjny, potrzebna jest korekta błędów popełnionych w pracy oraz wprowadzenie niezbędnych uzupełnień. Nauczyciele mają zazwyczaj dobrze opanowaną umiejętność identyfikowania błędów i braków w pracy ucznia. Równocześnie mogą mieć trudności w przekazywaniu uczniowi informacji o niedociągnięciach w taki sposób, aby sam poczuł potrzebę poprawy. Warto postarać się, by komunikaty krytyczne miały formę, który ułatwi ich przyjmowanie. Przydatne mogą być takie sformułowania jak: *Zauważyłam błąd w…, Widzę, że*

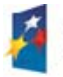

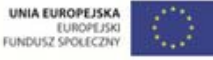

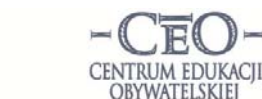

INDACIA CENTRUM EDUKACJI **ORYWATFISKIEL** 

ul. Nogkowskiego 10/1 00-666 Warszaw fax 22 875 85 40 w. 102 ceo.org.pl

Wdrożenie podstawy programowej kształcenia ogólnego w przedszkolach i szkołach

Aleje Ujazdowskie 28

00-478 Warszawc

tel. 22 345 37 00

Rozwoju

*w pracy brakuje…, Zaznaczyłem pomyłki…, Usterki, które dojrzałem/znalazłem* w pracy to..., Zaobserwowałam, że..., Wychwyciłam następujące błędy..., Rzuciło mi *się w oczy…, Odnotowałam jeden/kilka braków…* i wiele podobnych. Wymienione sformułowania i komunikat "ja" sprawiają, że uczeń odbiera je jako przejaw opieki nauczyciela, a nie chęć wytykania błędów. Niektórzy nauczyciele przywiązani są do innych form wskazywania słabych stron pracy, na przykład: *Nie zrobiłeś…, Nie* wykonałaś..., Niedobrze wpisałaś..., Źle obliczyłeś..., Niepoprawnie nazwałeś..., *Niewłaściwie podałaś…* i podobne. Różnica między podanymi przykładami jest łatwa do odkrycia. W której formie wolisz otrzymać IZ, gdy dotyczy twojej pracy?

**Uczeń przyjmuje krytyczną ocenę, gdy ma pewność, że nauczyciel go akceptuje, jest mu życzliwy i chce z nim współpracować.** Jeśli zauważy, że ocena **mu pomaga i jest konstruktywna,** wtedy odczuwa mniejszy lęk przed krytyką. Tak się dzieje, gdy nauczyciel towarzyszy uczniowi w uczeniu się i daje mu wskazówki, jak poprawić pracę.

Ad. 3. Delta [Δ] symbolizuje przyrost kompetencji ucznia. Trzecim elementem IZ jest pomoc w osiągnięciu tego przyrostu. Nauczyciel powinien przekazać uczniowi precyzyjne instrukcje do poprawy w taki sposób, aby zrozumiał, na czym polega popełniony błąd/ czego brakuje w pracy oraz jak wprowadzić korektę, aby efekt spełniał oczekiwania nauczyciela/ określone przez niego kryteria. Najprościej jest posługiwać się językiem instrukcji: *Podaj…, Zastąp…, Zmień…, Popraw…, Przekształć…, Napisz…, Przepisz…, Wymień…, Nanieś poprawki…, Skoryguj…, Zwróć uwagę…, Narysuj…, Porównaj…* itp. Warto dopilnować, aby wskazówki były konkretne, sformułowane w sposób jasny i zwięzły, aby uczeń mógł postępować zgodnie z instrukcją. Instrukcja może być bardziej lub mniej szczegółowa, ale zawsze powinna być dostosowana do możliwości odbiorcy. Jeśli nauczyciel nie spełni tego warunku i poda zbyt ogólną lub niezrozumiałą instrukcję, uczeń nie poprawi pracy.

Czasami uczeń dokonuje poprawy pracy według własnego pomysłu, który odbiega od wskazówek nauczyciela. Wtedy potrzebna jest kolejna informacja zwrotna, by zweryfikować poprawność wykonania. Niekiedy wystarczy tylko udzielić informacji

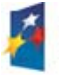

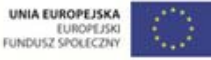

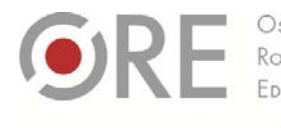

Aleje Ujazdowskie 28 00-478 Warszawc tel. 22 345 37 00 fax 22 345 37 70

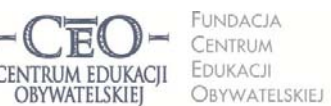

ul. Noakowskiego 10/1 00-666 Warszaw fax 22 875 85 40 w. 102 Dceo.org.pl

Wdrożenie podstawy programowej kształcenia ogólnego w przedszkolach i szkołach

zwrotnej do poprawionych fragmentów pracy. Decyzję o tym podejmuje nauczyciel, ale może ją uzgodnić z uczniami.

- Ad. 4. Aby przyspieszyć rozwój uczniów, warto aby nauczyciel dawał im wskazówki nawet wtedy, gdy całą pracę wykonali dobrze. Może wówczas zadbać, aby uczniowie poszerzali i pogłębiali posiadaną wiedzę, rozwijali swoje talenty, kształcili nowe umiejętności, a także pomagali innym uczniom w osiąganiu celów. Również ci uczniowie, którzy jeszcze nie osiągnęli wszystkich kryteriów sukcesu, mogą się rozwijać, gdy nauczyciel wskaże im kierunek i sposób pracy nad pożądanymi umiejętnościami. Przekazywanie takich rekomendacji na przyszłość należy jednak dokładnie przemyśleć, aby przyniosły oczekiwany rezultat. Istnieje wiele sposobów pobudzania rozwoju uczniów. Można na przykład:
	- podać konkretne wskazówki pomagające podnieść poziom pracy,
	- zachęcić do podjęcia nowego wyzwania, uświadamiając korzyści dla rozwoju,
	- pobudzić do pracy, pokazując zachęcający cel,
	- postawić pytanie wzbudzające refleksję na temat wykonanego zadania,
	- podać propozycję lektury publikacje książkowe lub w internecie.

Ostatnia część IZ może sprawić trudność, szczególnie gdy praca ucznia nie jest dobra. Jeśli nauczycielowi uda się tę część sformułować, uczeń będzie wiedział, że nauczyciel otacza go indywidualną opieką.

# **Informacja zwrotna dla ucznia musi odnosić się do kryteriów oceniania podanych wcześniej uczniom, czyli do kryteriów dobrze wykonanej pracy.**

Ponieważ przekazywanie wskazówek dla ucznia ma charakter zindywidualizowany, jednym z warunków skutecznej informacji zwrotnej jest dobre poznanie ucznia, jego potrzeb i motywacji do podejmowania wysiłku towarzyszącego zdobywaniu wiedzy i umiejętności. Dobrze skonstruowana informacja, "uszyta na miarę", pomaga budować zaufanie uczniów do nauczyciela oraz sprzyja przejmowaniu przez nich odpowiedzialności za przebieg i rezultaty uczenia się.

Jak wynika z badań edukacyjnych, informacja zwrotna, która jest oceną kształtującą, nie powinna występować razem z oceną sumującą (stopniem). Należy rozdzielać ocenę

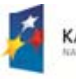

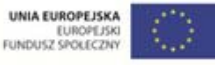

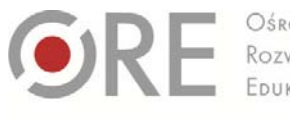

Aleje Ujazdowskie 28 00-478 Warszawc el. 22 345 37 00 fax 22 345 37 70

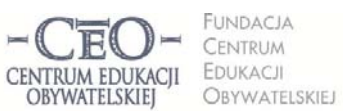

ul. Noakowskiego 10/1 00-666 Warszaw fax 22 875 85 40 w. 102 ceo.org.pl

Wdrożenie podstawy programowej kształcenia ogólnego w przedszkolach i szkołach

kształtującą od sumującej. Nauczyciel przekazuje uczniom **w czasie procesu uczenia się** informację zwrotną, a ocenia stopniami **na koniec tego procesu**.

Wieloletnie doświadczenia nauczycieli pozwoliły zebrać kilka sposobów przekazywania IZ uczniom:

- klasyczny komentarz do pracy ucznia,
- różne kolory długopisu dla każdego elementu IZ, co pozwala uniknąć powtarzania instrukcji, czego dotyczą poszczególne części komentarza,
- ustalenie z uczniami, aby pozostawiali określone miejsce w pracy na komentarz nauczyciela,
- forma tabeli zawierająca kryteria i miejsce do wpisania wskazówek,
- umowne znaki i komentarz obok kryteriów do pracy,
- korzystanie z elektronicznej formy przekazania IZ, np. z funkcji "Recenzja" w aplikacjach biurowych,
- ustna, czteroelementowa informacja zwrotna nauczyciela dla ucznia,
- informacja zwrotna koleżeńska otrzymana od innego ucznia i zawierająca co najmniej dwa elementy: wskazanie tego, co jest dobre w pracy oraz błędów i braków,
- informacja zwrotna ucznia dla samego siebie, czyli samoocena uświadomienie sobie mocnych stron pracy i niedociągnięć w niej.

W początkowej fazie stosowania IZ można ograniczyć się do techniki: *Dwie gwiazdy, jedno życzenie*, która polega na docenieniu dwóch rzeczy w pracy ucznia i udzielenia jednej wskazówki. Oczywiście zarówno docenienie, jak i wskazówki są ściśle związane z kryteriami. Może to być dobre wprowadzenie do pełnej IZ, gdyż uczeń otrzymuje mniej informacji, na których musi się skupić.

Pomoc w rozwiązywaniu trudności z tworzeniem i przekazywaniem uczniom IZ znajduje się w publikacji *Dzielmy się tym, co wiemy. Zeszyt 3: informacja zwrotna* dostępnej pod adresem http://beta.serwisceo.nq.pl/sites/beta.serwisceo.nq.pl/files/news‐files/zeszyt\_dzielmy3\_‐\_informacja\_zwrotna.pdf.

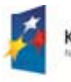

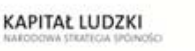

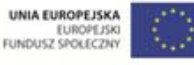

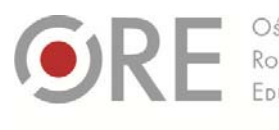

leje Ujazdowskie 28 00-478 Warszawc el. 22 345 37 00 fax 22 345 37 70

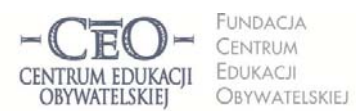

ul. Noakowskiego 10/1 00-666 Warsz ol. 22 875 85 40 fax 22 875 85 40 w. 102 to.org.pl

Wdrożenie podstawy programowej kształcenia ogólnego w przedszkolach i szkołach

# **Przykłady informacji zwrotnej dla ucznia**

## **Jezyk** polski<sup>3</sup>

 Zadanie monitorujące osiąganie celów lekcji na podsumowanie zajęć **Kryteria dobrze wykonanej pracy zawarte są w poleceniu:** Do każdego z podanych wyrazów podstawowych dopisz wyraz pochodny, wskaż w nim podstawę słowotwórczą i formant. Nazwij formant.

#### *Robercie,*

wszystkie dopisane wyrazy są właściwe. Odróżniasz formanty, wszystkie nazwałeś prawidłowo. Popełniłeś jeden błąd, oddzielając formanty od podstaw słowotwórczych: w wyrazie czytanie *formantem jest* "‐anie"*. Przeczytaj jeszcze raz w podręczniku akapit dotyczący tworzenia rzeczowników odczasownikowych. Następnie znajdź formanty w wyrazach:* błądzenie*,* wsiadanie*,* poprawianie*,* widzenie*. Poprawioną pracę oddaj na jutrzejszej lekcji.*

## **Język obcy4**

• Praca domowa

## **Kryteria dobrze wykonanej pracy:**

- 1. Napisz swój tygodniowy plan lekcji po angielsku.
- 2. Napisz poprawnie nazwy dni tygodnia i nazwy przedmiotów.
- 3. Napisz pracę starannie.

#### *Michale,*

wszystkie nazwy przedmiotów w języku angielskim napisałeś poprawnie. Zwróć uwagę na pisownię dni tygodnia, pamiętając o tym że w języku angielskim piszemy je zawsze wielką literą. Pomyliłeś się w słowie Tuesday i Thursday. Proponuję Ci, abyś zrobił dla siebie kolorowe karty wyrazowe (pokazywałam takie na lekcji) z nazwami dni tygodnia. Proszę Cię, żebyś na czwartek przygotował plan lekcji i w rozkładzie na każdy dzień podkreślił swoją ulubioną lekcję.

# **Praca domowa ucznia i informacja zwrotna do pracy ucznia w pakiecie Microsoft Office**

Uczniowie tworzą i przechowują część prac wykonywanych w szkole i domu w wersji elektronicznej. Coraz częściej umieszczają je w internecie i udostępniają nauczycielowi, żeby mógł je opatrzyć informacją zwrotną. Potem uczniowie poprawiają pracę według otrzymanych wskazówek. Informacja zwrotna nauczyciela towarzyszy w ten sposób uczeniu się uczniów i umożliwia nauczycielowi monitorowanie ich postępów.

<sup>4</sup> Przykład pochodzi z materiału do kursu CEO, *Lider oceniania kształtującego.*

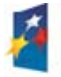

<u> 1989 - Johann Barn, mars eta inperiodo</u>

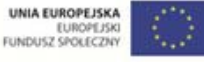

<sup>3</sup> Przykład pochodzi z materiału do kursu CEO, *Lider oceniania kształtującego.*

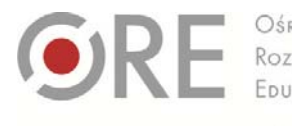

Rozwoju FOURACU

00-478 Warszawc

el. 22 345 37 00

fax 22 345 37 70

Aleje Ujazdowskie 28

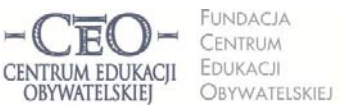

ul. Nogkowskiego 10/1 00-666 Warszaw fax 22 875 85 40 w. 102 Dceo.org.pl

Wdrożenie podstawy programowej kształcenia ogólnego w przedszkolach i szkołach

Warto rozsądnie wyważyć proporcje między liczbą prac "tradycyjnych", tj. wykonanymi z użyciem długopisu, zeszytu i podręcznika, a wykonywanymi przez ucznia za pomocą komputera. Może to mieć duże znaczenie np. w przypadku pisania własnego tekstu, gdyż program komputerowy ułatwia korektę językową – posiada funkcję sprawdzania pisowni, tłumaczenia automatycznego oraz podręczny słownik synonimów i wyrazów pokrewnych. Aby praca domowa uczniów z wykorzystaniem TIK była twórcza i nie sprowadzała się jedynie do skopiowania informacji, należy zastanowić się, jakie umiejętności ucznia chcemy kształcić oraz w jaki sposób możemy celowo wykorzystać TIK. Na przykład:

- **Język polski** − zamiast opisu przyrody, który łatwo znaleźć w internecie, można polecić uczniom, aby w programie Word napisali pracę *Widok z mojego okna* i zamieścili w pliku zdjęcia (nauczyciel będzie mógł zobaczyć, co opisuje uczeń).
- **Język obcy** w miejsce tłumaczenia tekstu obcojęzycznego za pomocą translatora można przedstawić uczniom następujące zadanie: *Jakie zakupy musisz zrobić*  w małym sklepiku spożywczym, żeby ugotować swój ulubiony obiad? Ułóż dialog ze *sprzedawcą i prześlij do mnie e‐mailem.*
- **Nauczanie wczesnoszkolne**: *Podpisz obrazki nazwami roślin i zwierząt. Zwróć uwagę na pisownię wyrazów z «ó» i «ż»* lub: *Opracuj slajd prezentacji ze swoim zdjęciem do komputerowej kroniki klasowej. Podpisz zdjęcie imieniem i nazwiskiem.*
- **Matematyka**: *Zapisz w arkuszu kalkulacyjnym liczbę uczniów z twojej klasy, którzy podczas sprawdzianu prawidłowo rozwiązali kolejne zadania. Zrób wykres słupkowy. Które zadania były dla uczniów najłatwiejsze, a które najtrudniejsze?*
- **Historia**: *Opowiedz historię wybranego miejsca w twojej miejscowości i przedstaw ją na prezentacji (5 slajdów). Wydarzenia mogą dotyczyć minionych wieków, jak i ostatnich 50 lat. W prezentacji możesz wykorzystać wykonane przez siebie zdjęcia, rysunki, nagrania dźwiękowe, rozmowy z mieszkańcami itd.*
- **Przyroda**: *Zrób zdjęcie swojego miejsca do nauki i wklej do dokumentu Word. Zastanów się, co świadczy o tym, że twoje miejsce do nauki jest dobrze urządzone, a co byś w nim zmienił na lepsze? Odpowiedź wpisz pod zdjęciem.*
- **Przyroda**: *Opracuj w Excelu tygodniowy kalendarz pogody. Przygotuj tabelę, w której będziesz odnotowywał przez tydzień temperaturę, kierunek i siłę wiatru, stopień zachmurzenia nieba i rodzaj opadów.*
- **Fizyka**: *Przyjrzyj się swojemu obrazowi widocznemu w dużej łyżce po jej stronie wypukłej i wklęsłej. Wyszukaj w internecie informacje, które mogłyby pomóc Ci w wyjaśnieniu zaobserwowanego zjawiska. Przygotuj się do dyskusji na ten temat.*
- **Plastyka**: *Wykonaj projekt własnej kartki świątecznej. Skorzystaj z dowolnego programu do obróbki grafiki, np. Paint, Tux Paint, Gimp, Corel Painter, CorelDRAW. Zadbaj o umieszczenie na kartce akcentów bożonarodzeniowych.*
- **Muzyka**: *Skomponuj 8 taktów dowolnej melodii, korzystając z darmowego programu do komponowania i odtwarzania muzyki, np. MuseScore lub Cappriccio. Zapisz swoją pracę na nośniku pamięci.*

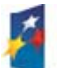

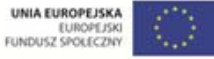

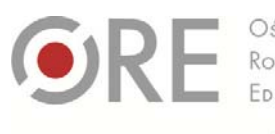

Aleje Ujazdowskie 28 00-478 Warszawc el. 22 345 37 00 fax 22 345 37 70

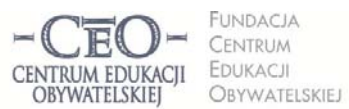

ul. Noakowskiego 10/1 00-666 Warszaw fax 22 875 85 40 w. 102 Dceo.org.pl

Wdrożenie podstawy programowej kształcenia ogólnego w przedszkolach i szkołach

- **Zajęcia z pedagogiem szkolnym**: *Wyszukaj w internecie informacje na temat cyberprzemocy. Jak można przeciwdziałać temu zjawisku? Przygotuj się do dyskusji na ten temat.*
- **Wychowanie fizyczne**: *W parze z koleżanką/kolegą nagraj za pomocą telefonu lub kamery cyfrowej krótki film, na którym przedstawicie dowolne, dobrze opanowane przez was ćwiczenie gimnastyczne. Film zapiszcie na dysku wirtualnym udostępnionym dla waszej klasy. Materiał ten będzie wykorzystany podczas lekcji do analizy techniki wykonania ćwiczeń.*

Część swoich prac uczniowie wykonują w programach Word, Excel i PowerPoint, które następnie udostępniają nauczycielowi. Te popularne aplikacje pakietu Office znakomicie nadają się do przekazywania uczniom informacji zwrotnej, ponieważ wyposażone są w narzędzia umożliwiające wpisywanie komentarzy ("Recenzja" w Office 2007 i nowszych oraz "Komentarze" w wersjach starszych).

Techniczne aspekty tworzenia informacji zwrotnej za pomocą narzędzi recenzowania nie powinny sprawiać kłopotu żadnemu nauczycielowi, który potrafi posługiwać się programem Word, Excel i PowerPoint w stopniu podstawowym. Poniżej znajdują się proste instrukcje tworzenia informacji zwrotnej w każdej z tych aplikacji.

#### **Jak pisać informacje zwrotne do prac uczniów wykonanych w aplikacjach pakietu Office?**

Jeśli masz na komputerze zainstalowany program Office 2003, wystarczy po otwarciu dokumentu wybrać na pasku zadań menu: "Widok", a potem kolejno: "Paski narzędzi" oraz "Recenzja" i korzystać z wybranych funkcji recenzji. W Office 2007 i nowszych wersjach dostęp do tych funkcji jest ułatwiony, gdyż menu "Recenzja" znajduje się na pasku zadań, po uruchomieniu programu Word.

Przydatność trybu recenzji jest także bardzo duża w przypadku, gdy chcemy porównać prace:

- tego samego ucznia, np. przed i po naniesieniu przez niego poprawek,
- różnych uczniów, np. żeby stwierdzić oryginalność wykonanego zadania.

Dzięki funkcjom "Porównywanie" i "Scalanie" szybko określimy zmiany w treści przesłanych do nas plików. Możemy także zabezpieczyć pliki przed kopiowaniem fragmentów lub całych tekstów, korzystając z funkcji "Chroń dokument".

Zachęcamy do eksperymentowania i poznawania funkcji recenzji w praktyce. Jest ona dostępna w programach Word, Excel i PowerPoint.

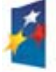

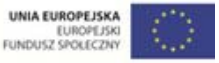

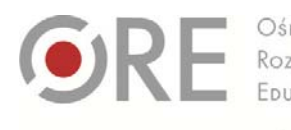

Aleje Ujazdowskie 28 00-478 Warszawc el. 22 345 37 00 fax 22 345 37 70

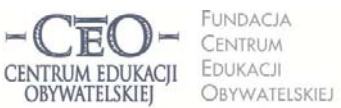

ul. Noakowskiego 10/1 00-666 Warszaw fax 22 875 85 40 w. 102 Dceo.org.pl

Wdrożenie podstawy programowej kształcenia ogólnego w przedszkolach i szkołach

#### **Instrukcja – MS Word**

- 1. Otwórz plik z pracą ucznia wykonaną w programie Word.
- 2. Kliknij w "Recenzja".
- 3. Jeśli chcesz w określonym miejscu wstawić komentarz, zaznacz kursorem obszar tekstu, którego ma dotyczyć Twój komentarz.
- 4. Kliknij na pasku narzędzi "Nowy komentarz" i wpisz w polu komentarza treść informacji dla ucznia. (Możesz napisać treść informacji zwrotnej pod tekstem pracy ucznia).
- 5. Zapisz plik i udostępnij go uczniowi.

Przykład informacji zwrotnej przekazanej do pracy ucznia wykonanej w programie Word znajdziesz w pliku **KP\_M3\_Material\_02\_IZ\_do\_pracy\_ucznia\_Word.**

#### **Instrukcja – MS PowerPoint**

- 1. Otwórz plik z pracą ucznia wykonaną w programie PowerPoint.
- 2. Kliknij w "Recenzja" oraz ikonę "Pokaż adiustację" (aby twoje komentarze były widoczne dla ucznia).
- 3. Wybierz slajd (kliknij w slajd), na którym chcesz wpisać Twój komentarz i ustaw na nim kursor w miejscu, którego dotyczy informacja zwrotna.
- 4. Kliknij na pasku narzędzi "Nowy komentarz" i wpisz w polu komentarza treść informacji zwrotnej dla ucznia. (Możesz napisać treść informacji zwrotnej w dowolnym miejscu na slajdzie).
- 5. Zapisz plik i udostępnij go uczniowi.

Przykład informacji zwrotnej przekazanej do pracy ucznia wykonanej w programie PowerPoint znajdziesz w pliku **KP\_M3\_Material\_03\_IZ\_do\_pracy\_ucznia\_PowerPoint.**

#### **Instrukcja – MS Excel**

- 1. Otwórz plik z pracą ucznia wykonaną w programie Excel.
- 2. Kliknij w "Recenzja".
- 3. Zaznacz komórkę (kliknij w komórkę), której ma dotyczyć Twój komentarz.
- 4. Kliknij na pasku narzędzi "Nowy komentarz" i wpisz w polu komentarza treść informacji dla ucznia. (Możesz napisać treść informacji zwrotnej w dowolnej komórce − wypełnionej lub pustej).
- 5. Zapisz plik i udostępnij go uczniowi.

Przykład informacji zwrotnej przekazanej do pracy ucznia wykonanej w programie Excel znajdziesz w pliku **KP\_M3\_Material\_04\_IZ\_do\_pracy\_ucznia\_Excel.**

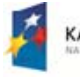

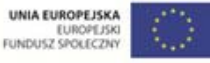

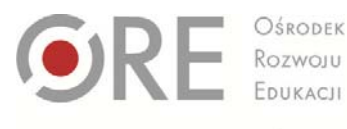

00-478 Warszawa<br>tel. 22 345 37 00<br>fax 22 345 37 70

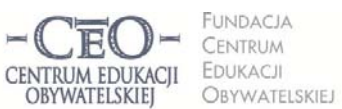

ul. Nogkowskiego 10/1 00-666 Warsz el. 22 875 85 40 fax 22 875 85 40 w. 102 co.org.p

Wdrożenie podstawy programowej kształcenia ogólnego w przedszkolach i szkołach

## **Przykłady z praktyki nauczycieli**

Poniżej zostały podane przykłady z praktyki nauczycieli fizyki. Pokazują one, jak za pomocą informacji zwrotnej i TIK można wspierać uczenie się uczniów i jak przebiega współpraca nauczyciela z uczniem prowadząca do powstania pracy ucznia zgodnej z kryteriami sukcesu.

## **PRZYKŁAD 1. – fizyka, III etap edukacyjny**

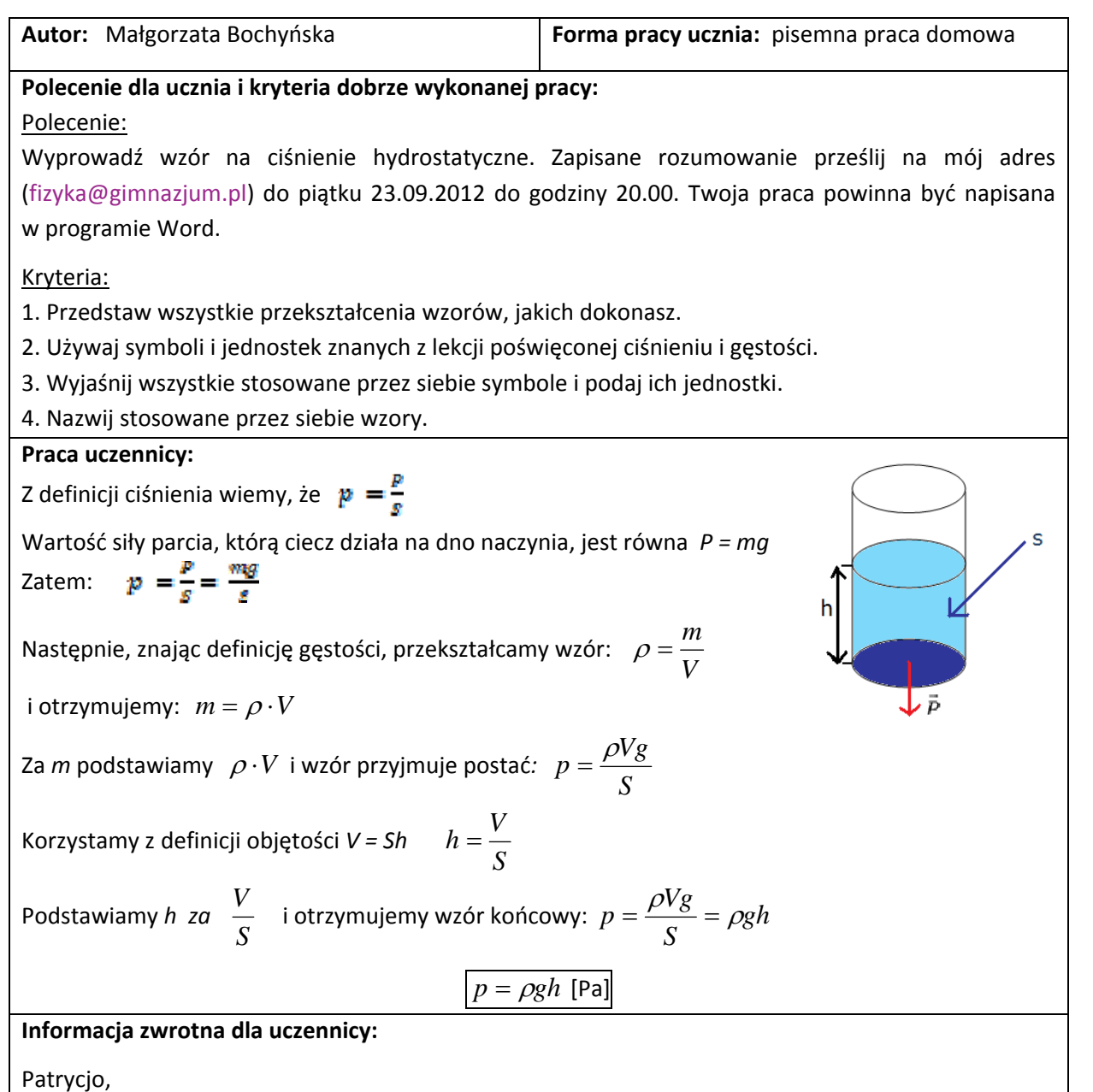

przedstawiłaś wszystkie kroki prowadzące do wyprowadzenia wzoru na ciśnienie hydrostatyczne. Podałaś prawidłowe nazwy wszystkich zastosowanych wzorów oraz ich przekształcenia. Zabrakło mi w twojej pracy wyjaśnienia stosowanych symboli. Nie podałaś również jednostek stosowanych

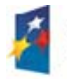

**KAPITAŁ LUDZKI** 

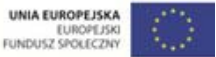

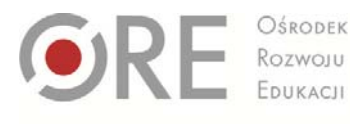

Aleje Ujazdowskie 28 00-478 Warszawa<br>tel. 22 345 37 00 fax 22 345 37 70

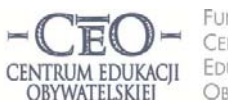

FUNDACIA ul. Nogkowskiego 10/1 00-666 Warszaw CENTRUM EDUKACJI fax 22 875 85 40 w. 102 OBYWATELSKIEJ

Dceo.org.pl

Wdrożenie podstawy programowej kształcenia ogólnego w przedszkolach i szkołach

wielkości fizycznych. Przypomnij sobie, czy na lekcji siłę parcia oznaczaliśmy symbolem *P*? Zajrzyj do zeszytu i sprawdź w temacie *Siła parcia,* jak oznaczaliśmy tę siłę. Uzupełnij swoją pracę o wyjaśnienie symboli i ich jednostki. Możesz wspomóc się zeszytem przedmiotowym lub podręcznikiem, str. 48‐60. Poprawioną pracę prześlij ponownie na mój adres mailowy.

#### **Dalsza praca z informacją zwrotną:**

Wracam do tych wiadomości czy umiejętności, które wymagały poprawy, przy kolejnych lekcjach. Pracuję z tymi uczniami, w których pracach zauważyłam błędy lub braki, np. mówię: *Tomku, w twojej* pracy pojawiły się błędy przy przekształcaniu wzorów. Dzisiaj przekształcamy wzór..., proszę wyznacz z niego x, abym widziała, czy już opanowałeś tę umiejętność. Zapisuję sobie, jakie problemy miał konkretny uczeń i w miarę możliwości sprawdzam, czy już opanował to, co wymagało poprawy. Odpytuję ucznia, proszę o rozwiązanie zadania, sprawdzam jego kolejne prace domowe.

**Narzędzia TIK i sposób ich wykorzystania w pracy z informacją zwrotną:**

Najczęściej tworzę IZ do prac uczniów zapisanych w programach Word lub Power Point. Korzystam w tych programach z narzędzia "Recenzja" (dawniej "Komentarz") oraz z opcji "Śledź zmiany". Na początku uczniowie mieli problem z odczytywaniem informacji, które podawałam, ale szybko przyzwyczaili się do tego. Jest to o tyle wygodne, że zapisuję informacje zwrotne w miejscach, w których są niedociągnięcia – to ułatwia uczniom zorientowanie się, gdzie popełnili błąd. Kolejna zaleta to możliwość śledzenia zmian, gdy uczeń ponownie prześle pracę, którą poprawiał.

#### **PRZYKŁAD 2. – fizyka, III etap edukacyjny**

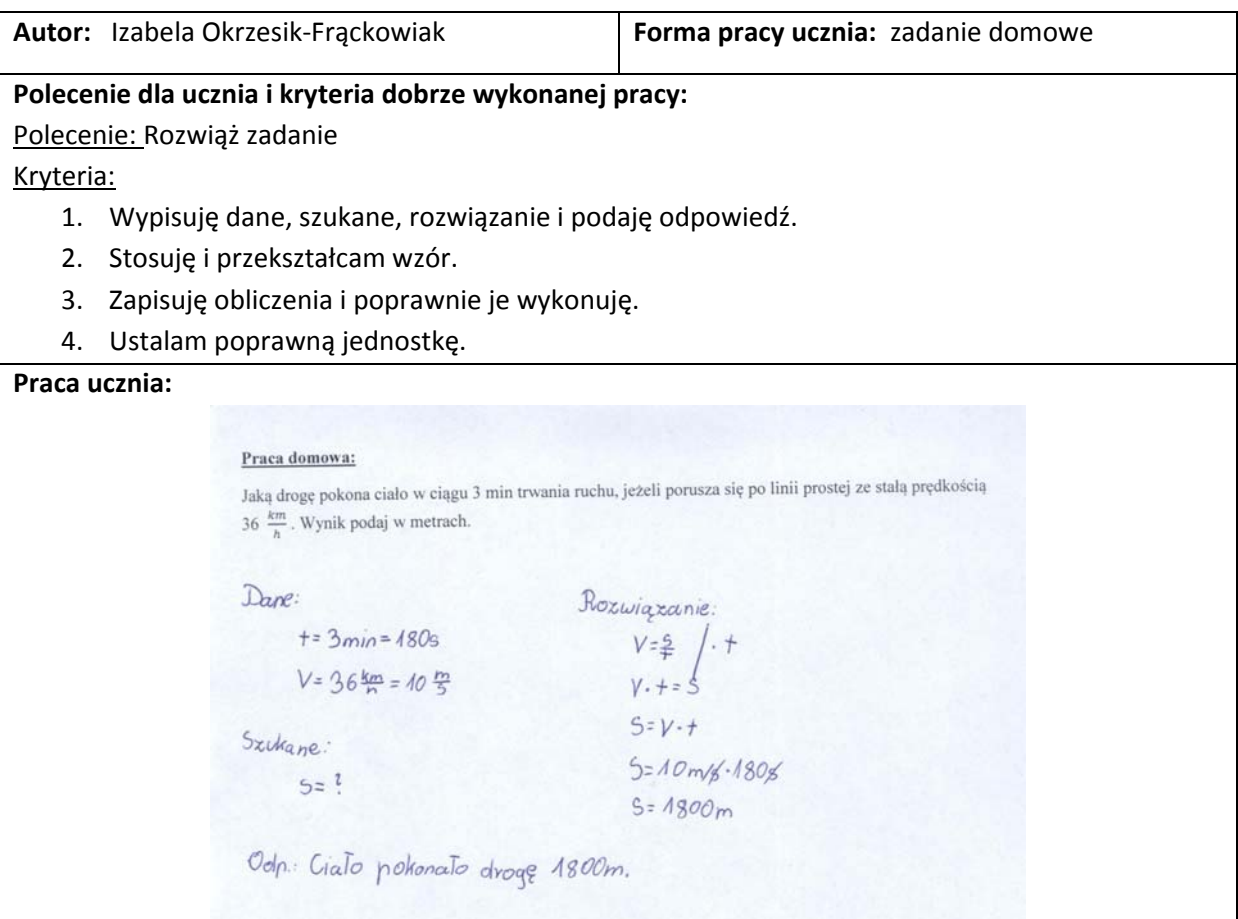

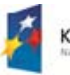

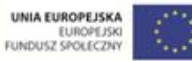

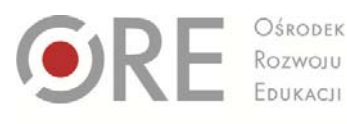

Aleje Ujazdowskie 28 00-478 Warszawa<br>tel. 22 345 37 00<br>fax 22 345 37 70

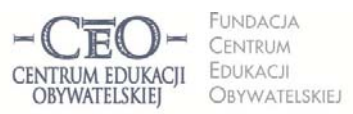

ul. Nogkowskiego 10/1 00-666 Warszaw<br>tel. 22 875 85 40 fax 22 875 85 40 w. 102 @ceo.org.pl

Wdrożenie podstawy programowej kształcenia ogólnego w przedszkolach i szkołach

#### **Informacja zwrotna dla ucznia:**

#### *Mateuszu!*

Zauważyłam, że poprawnie rozwiazałeś zadanie. Dobrze zastosowałeś schemat rozwiazywania zadań *i zapisałeś pełną odpowiedź.* 

*W rozwiązaniu brakuje mi rozpisanej zamiany jednostki na*

$$
36\frac{km}{h} = \frac{36 \cdot 1000 \, m}{3600 \, s} = \frac{360 \, m}{36 \, s} = 10 \frac{m}{s}
$$

*W celu utrwalenia swoich umiejętności zamień:*

$$
72 \frac{km}{h} = \frac{m}{m}
$$

$$
54 \frac{km}{m} = \frac{m}{m}
$$

*= …*

#### **Dalsza praca z informacją zwrotną:**

Sprawdzam, czy uczeń poprawił pracę według otrzymanych wskazówek. Kiedy wskazówki podane w IZ powtarzają się u kilku uczniów, analizujemy je wspólnie z klasą. Uczniowie zapisują sobie w zeszytach wskazówki w postaci haseł tworzących zbiór zasad, np.

- *Dokładnie zapisz wzór, z którego korzystasz!*
- *Pamiętaj o zamianie jednostek!*

## **Narzędzia TIK i sposób ich wykorzystania w pracy z informacją zwrotną:**

Poprawnie rozwiązaną pracę wyświetlam na tablicy interaktywnej i analizuję ją z uczniami. Uczniowie mówią, dlaczego ta praca jest dobra.

Często zamieszczam na blogu edukacyjnym ćwiczenia i zadania dla chętnych uczniów. Po wykonaniu ćwiczeń i zadań w domu, uczniowie odsyłają je do sprawdzenia pocztą e‐mail.

Projekt współfinansowany przez Unię Europejską w ramach Europejskiego Funduszu Społecznego

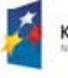

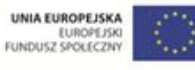

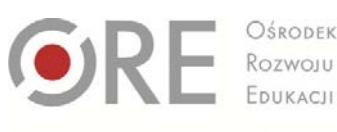

Aleje Ujazdowskie 28 00-478 Warszawc tel. 22 345 37 00 fax 22 345 37 70

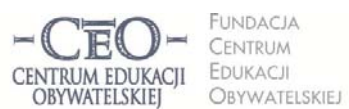

ul. Noakowskiego 10/1 00-666 Warszaw fax 22 875 85 40 w. 102 @ceo.org.pl

Wdrożenie podstawy programowej kształcenia ogólnego w przedszkolach i szkołach

## **Informacja zwrotna ucznia dla nauczyciela**

W planowaniu i prowadzeniu procesu nauczania i uczenia się uczniów znaczenie ma nie tylko informacja zwrotna od nauczyciela. Nie mniej ważne jest pozyskiwanie przez nauczyciela informacji zwrotnej od uczniów na temat tego, co już umieją, a czego nie, co jest dla nich łatwe, a co sprawia im trudności. Sprawdziany wiadomości przeprowadzane co jakiś czas nie dają nauczycielowi aktualnej wiedzy o tym, co dzieje się w umysłach uczniów w czasie każdej lekcji i nie wystarczają jako sposób monitorowania bieżących postępów uczniów. Nauczyciel, któremu zależy, aby wszyscy uczniowie uczyli się podczas lekcji i nie wyłączali się ze wspólnej nauki, minuta po minucie powinien przyglądać się, jak przebiega proces uczenia się w klasie.

Uczniowie mogą znacząco przyczynić się do dobrego rozpoznania przez nauczyciela ich potrzeb edukacyjnych i umożliwić szybkie reagowanie, gdy klasa nie osiąga zakładanych celów lekcji. Prowadzący ją nauczyciel może kilkakrotnie poprosić uczniów, aby zasygnalizowali zrozumienie materiału, nad którym aktualnie pracują. Wiele technik, które to umożliwiają przedstawiliśmy w drugim module we fragmentach dotyczących nawiązywania do celów lekcji oraz podsumowania lekcji. Polecaliśmy wtedy:

- światła drogowe i inne techniki, które działają na podobnej zasadzie: kciuki, buźki,
- wyjściówki,
- zdania podsumowujące,
- minutowe podsumowanie,
- techniki graficzne: tarczę, termometr, walizkę i kosz, kieszeń i szufladę, trójkąty,
- niepodnoszenie rąk i losowanie uczniów do odpowiedzi nauczyciel otrzymuje informację o uczeniu się każdego ucznia, a nie tylko tych, którzy zazwyczaj zgłaszają się do odpowiedzi,
- narzędzia TIK, np.: AnswerGarden, Awwap, Triptico, Padlet, ProProfs.

Nauczyciel może też zbierać od uczniów informacje zwrotne wykorzystując w tym celu różne narzędzia w internecie. Popularnym sposobem jest umieszczanie miniankiet na stronie: Moje‐ankiety.pl (http://moje‐ankiety.pl) i Ankietka.pl (http://ankietka.pl). W obu przypadkach nauczyciel może skorzystać z bezpłatnych wersji. Przypominamy, że na stronach serwisów można znaleźć opis ich możliwości a także pomoc w tworzeniu ankiet.

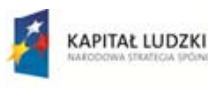

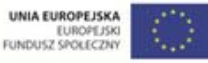

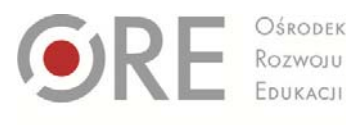

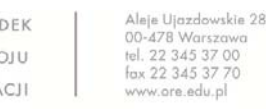

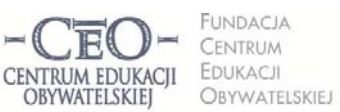

ul. Noakowskiego 10/1 00-666 Warszaw fax 22 875 85 40 w. 102 Dceo.org.pl

Wdrożenie podstawy programowej kształcenia ogólnego w przedszkolach i szkołach

Informacje zwrotne uczniowie mogą przekazywać także za pomocą platform edukacyjnych, z których korzysta szkoła, dziennika elektronicznego czy strony www szkoły. Jednym z rozwiązań alternatywnych wobec płatnych platform są darmowe narzędzia umożliwiające wspólną pracę wielu osób w czasie rzeczywistym w tzw. chmurze – na przykład ogólnie dostępne **Dokumenty Google.**

**Najważniejsze jest jednak wykorzystywanie przez nauczyciela tych informacji do planowania i zmian w procesie nauczania. Warto poinformować uczniów, jak ich informacja została przez nauczyciela wykorzystana.**

## **Przekazywanie informacji zwrotnej rodzicom o postępach ich dzieci**

Informacja zwrotna jest też istotna dla rodziców. Dzięki temu, że rodzice znają kryteria oceniania (zapisane w zeszycie ucznia) oraz uzyskaną od nauczyciela informację zwrotną wskazującą, w jakim stopniu dziecko spełniło podane wymagania, mogą pomagać swojemu dziecku w nauce. Przekazywanie informacji zwrotnej daje możliwość współpracy nauczyciela, ucznia i jego rodziców w procesie uczenia się ucznia. Dorośli stają się w ten sposób sojusznikami i wspólnie mogą wspierać dzieci w zdobywaniu wiedzy i umiejętności. Istnieje wiele sposobów na to, by informacje zwrotne o postępach w nauce docierały do rodziców:

- nauczyciel wpisuje IZ do zeszytu ucznia,
- nauczyciel przesyła pracę zawierającą informację zwrotną mailem,
- prace uczniów opatrzone informacją zwrotną umieszczane są w internecie i udostępniane przez nauczyciela tylko osobom uprawnionym, tj. uczniom i rodzicom, np. na platformie edukacyjnej, z której korzysta szkoła, na dysku wirtualnym czy w repozytorium plików na serwerze.

Zachęcamy nauczycieli do ścisłej współpracy z rodzicami. Pisząc komentarz do pracy dziecka, musimy zdawać sobie sprawę, że jest on swego rodzaju listem do jego rodziców. Może nam pomóc przekonać sceptycznych rodziców, którzy więcej dowiedzą się o własnym dziecku z komentarza niż z wystawionego stopnia. Zachęcamy do wspólnych spotkań ucznia, jego rodziców i nauczyciela. Dzięki takim spotkaniom możemy uniknąć nieścisłości w przekazywanych informacjach i wspólnie ustalić strategię uczenia się, która zadowoli wszystkich zainteresowanych.

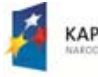

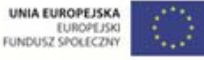

**16**

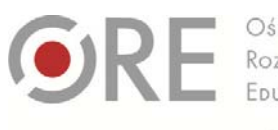

00-478 Warszawr el. 22 345 37 00 fax 22 345 37 70

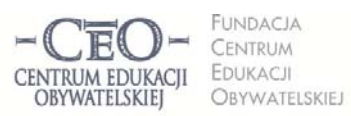

ul. Noakowskiego 10/1 00-666 Warsz ol. 22 875 85 40 fax 22 875 85 40 w. 102 to.org.pl

Wdrożenie podstawy programowej kształcenia ogólnego w przedszkolach i szkołach

## **Zadania dla koordynatora w module III**

#### **ZADANIE NR 1 DLA KOORDYNATORA – przekazanie materiałów**

Przekaż nauczycielom, z którymi współpracujesz, materiały z III modułu kursu.

#### **ZADANIE NR 2 DLA KOORDYNATORA – spotkanie z nauczycielami**

We współpracy z innymi koordynatorami zorganizuj spotkanie wszystkich koordynatorów uczestniczących w programie *Aktywna edukacja*. Scenariusz tego spotkania znajdziesz w pliku **P\_M3\_Material\_05\_scenariusz\_spotkania\_koordynatorow**.

## **ZADANIE NR 3 DLA KOORDYNATORA – informacja zwrotna do pracy ucznia**

Zaplanuj pracę domową dla uczniów z zastosowaniem TIK. Rekomendujemy programy Word, Excel lub PowerPoint, ale może być to także inny program, który pozwoli Ci na przekazanie uczniowi czteroelementowej informacji zwrotnej do pracy domowej.

Wybierz takie zadanie domowe, które nie będzie sprowadzało się do skopiowania informacji znalezionych w internecie.

- a) Podaj uczniom kryteria oceniania, czyli ścisłe informacje o tym, co będzie podlegało ocenie, i zadaj pracę domową.
- b) Poproś uczniów (wszystkich lub wybranych), aby przesłali do ciebie pocztą elektroniczną zadania, które wykonali, lub zamieścili je w internecie tam, gdzie zwykle udostępniacie sobie pliki. Wyznacz termin przesyłki z odpowiednim wyprzedzeniem.
- c) W pakiecie Microsoft Office: **Korzystając z funkcji "Recenzja"**, napisz informację zwrotną do pracy jednego z uczniów. **Podkreśl w niej mocne strony pracy ucznia, wskaż elementy wymagające korekty i udziel wskazówek dotyczących poprawy, a także rad na przyszłość, które będą rozwijające dla ucznia.**
- d) Pracę domową ucznia opatrzoną twoją informacją zwrotną odeślij koniecznie **w terminie umożliwiającym mu ewentualną poprawę**. Stwórz uczniowi/uczniom okazję do zaprezentowania w klasie poprawionej pracy domowej.
- e) Prześlij plik z pracą domową ucznia opatrzoną informacją zwrotną do koordynatora, aby wybrane pliki dołączył do swojego sprawozdania.

**UWAGA DLA NAUCZYCIELI KLAS I−III**: Jeśli twoi uczniowie nie potrafią korzystać z programu pocztowego, możesz zorganizować pracę na szkolnych komputerach, a zadania wykonane przez wybranych uczniów i napisane dla nich informacje zwrotne zapisać na dysk przenośny. Zadanie dla najmłodszych uczniów może być wykonane w takim programie, jakim potrafią się posługiwać, np. Paint.

Plik zawierający zadanie ucznia opatrzone twoją informacją zwrotną dołącz do wypełnionego formularza sprawozdania z modułu

**Moduł III trwa od 27.01.14 do 2.03.14 r. Sprawozdanie należy opublikować do 2.03.14 r.** Powodzenia!

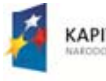

**KAPITAŁ LUDZKI** 

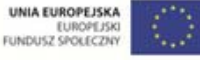

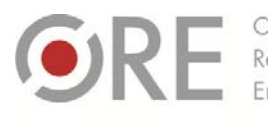

OŚRODEK Rozwoju EDUKACIL

Aleje Ujazdowskie 28 00-478 Warszawc tel. 22 345 37 00

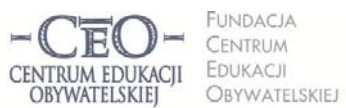

ul. Nogkowskiego 10/1 00-666 Warszaw fax 22 875 85 40 w. 102 @ceo.org.pl

Wdrożenie podstawy programowej kształcenia ogólnego w przedszkolach i szkołach

## **O Autorce**

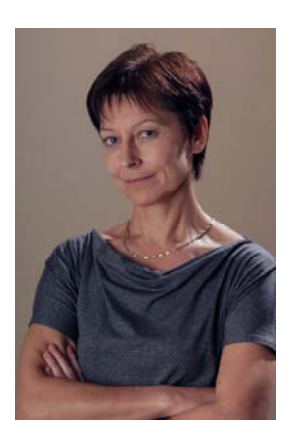

**Małgorzata Ostrowska** – nauczycielka biologii i wychowania fizycznego w gimnazjum i liceum ogólnokształcącym. Od wielu lat współpracuje z CEO jako kierowniczka i mentorka w kursach internetowych oraz autorka materiałów dydaktycznych. Jest trenerką w programie *Szkoła ucząca się*, prowadzi warsztaty dla rad pedagogicznych. Szczególnie zaangażowana jest w programach CEO *Nauczycielska Akademia Internetowa*, *Akademia uczniowska* i *Aktywna edukacja*. Interesuje się psychologią i ekorozwojem, a jako formy relaksu preferuje narty, pływanie, jogging, siatkówkę i turystykę górską.

## **Pewne prawa zastrzeżone**

O ile nie zaznaczono inaczej, materiały prezentowane w kursach *Aktywnej edukacji* możesz kopiować, zmieniać oraz nieodpłatnie rozpowszechniać i prezentować w całości lub fragmentach pod warunkiem podania źródła, oznaczenia autora oraz instytucji sprawczej (Centrum Edukacji Obywatelskiej), a także zaznaczenia, że materiał powstał przy wsparciu finansowym Unii Europejskiej w ramach projektu "Wdrożenie podstawy programowej kształcenia ogólnego w przedszkolach i szkołach".

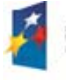

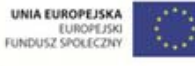